## **ЕГЭ: планиметрия, параллелограмм(профиль), часть 3**

**Автор: Иванова Нина Николаевна, учитель математики МОУ «СОШ» с. Большелуг Корткеросский район Республика Коми ТП«Анимированная сорбонка с удалением»**

**ответ Сумма двух углов одной стороне** лаллелограмма рав<del>на Id</del><br>2011 година прих **равна 100°. Найдите противоположных острых один из оставшихся углов параллелограмма, тупой угол равен 180° = 50° = 130°.**<br>Риз 100° Остри ий угол вере **градусах. 50°, значит тупой угол равен Сумма углов, прилежащих к параллелограмма равна 180°, значит, сумма двух угол равен 180° − 50° = 130°. равна 100°. Острый угол равен 1**

**180° − 50° = 130°.**

**Решите задачу и напишите**

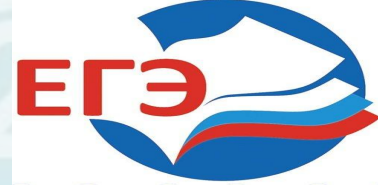

**параллелограмма Противоположные равен 46. Одна сторона стороны параллелограмма** — попарно равны, значит<br>Маралов 24 реклад — 14 рек **больше другой.**  истоли, посторишетр<br>АПАППАПОГРАММА РАВА **сторо**<br>См. на селото на Д **попарно равны, значит Р =2(AD+AB)=2(AD+AD+3) =4AD +6. Зная, что периметр параллелограмма равен 46, находим** *AD* **= 10.**

## **Решите задачу и напишите ответ** Периметр

————————————<br>ДПЬ ПОЯМОУГОГ **прямоугольника вдвое является гипотенузой больше одной из его прямоугольного треугольника. сторон. Найдите больший Так как она вдвое больше одной** из сторон примоугольника,<br>**двпяющейся катетом того же диагональ со сторонами треугольника, то угол, лежащий прямоугольника? Ответ против этой стороны, равен 30°. выразите в градусах. Больший угол равен 90°-30°=60° Диагональ прямоугольника из сторон прямоугольника, являющейся катетом того же**

## **Решите задачу и напишите ответ 3**

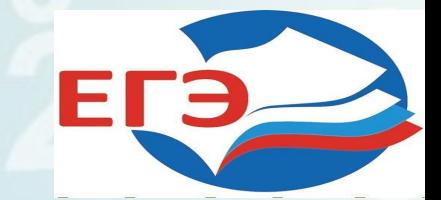

**Две стороны Противоположные параллелограмма стороны параллелограмма относятся как 3 : 4, а периметри (3.4 °C)**<br>20. ар нарада гана 20. ар настан **НАЙД-ЗОЛЬ ОНИЛ, НО**<br>ПАМИМАТИ **сторону параллелограмма. 70, находим:** *AB* **= 20. попарно равны, значит** *P* **=2(AD+AB)=2(3:4 AB+AB)=3,5АВ Зная, что периметр параллелограмма равен 4**

ЕГЭ

**Решите задачу и напишите**

**ответ**

**В Сумма углов** *B* **и** *C* **равна ромбе** *ABCD* **угол** *ABC* **рав ения слань ромоа**.<br>Ваетея биееоктрие **угол** *ACD***. Ответ дайте в** градитета.<br>1 *ACD* равен **180°, поэтому угол** *С* **равен 58°. Диагональ ромба** *AC*  **является биссектрисой угла** *С***, поэтому искомый угол** *ACD* **равен 29°.**

**Решите задачу и напишите ответ 5**

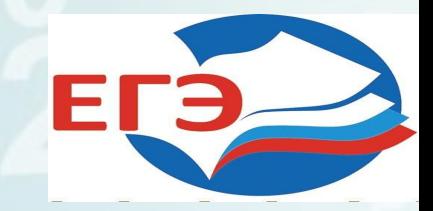

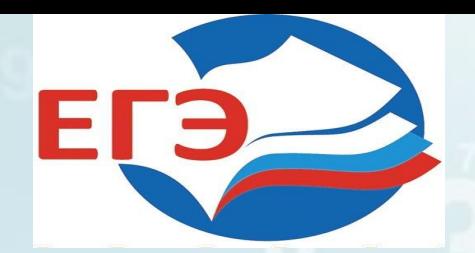

## **Источники:**

https://ak8.picdn.net/shutterstock/videos/9070568/thumb/1.jpg http://dietkremlin.ru/img/ege1211.png https://avatars.mds.yandex.net/get-pdb/1058492/d0490321-0646-4023-9372-9c229b 1b06aa/s1200 Шаблон авторский Автора технологического приема Г.О.Аствацатурова http://didaktor.ru/kak-sdelat-sorbonku-bolee-interaktivnoj МК №2 Создание анимированной сорбонки с удалением « Решу ЕГЭ»: математика. ЕГЭ-2019:задания,ответы, решения. Обучающая система Дмитрия Гущина https://math-ege.sdamgia.ru/test?theme=102